# **Global Logger Documentation**

*Release 0.3.30*

**Alexey Rubasheff**

**Jun 18, 2022**

# Contents:

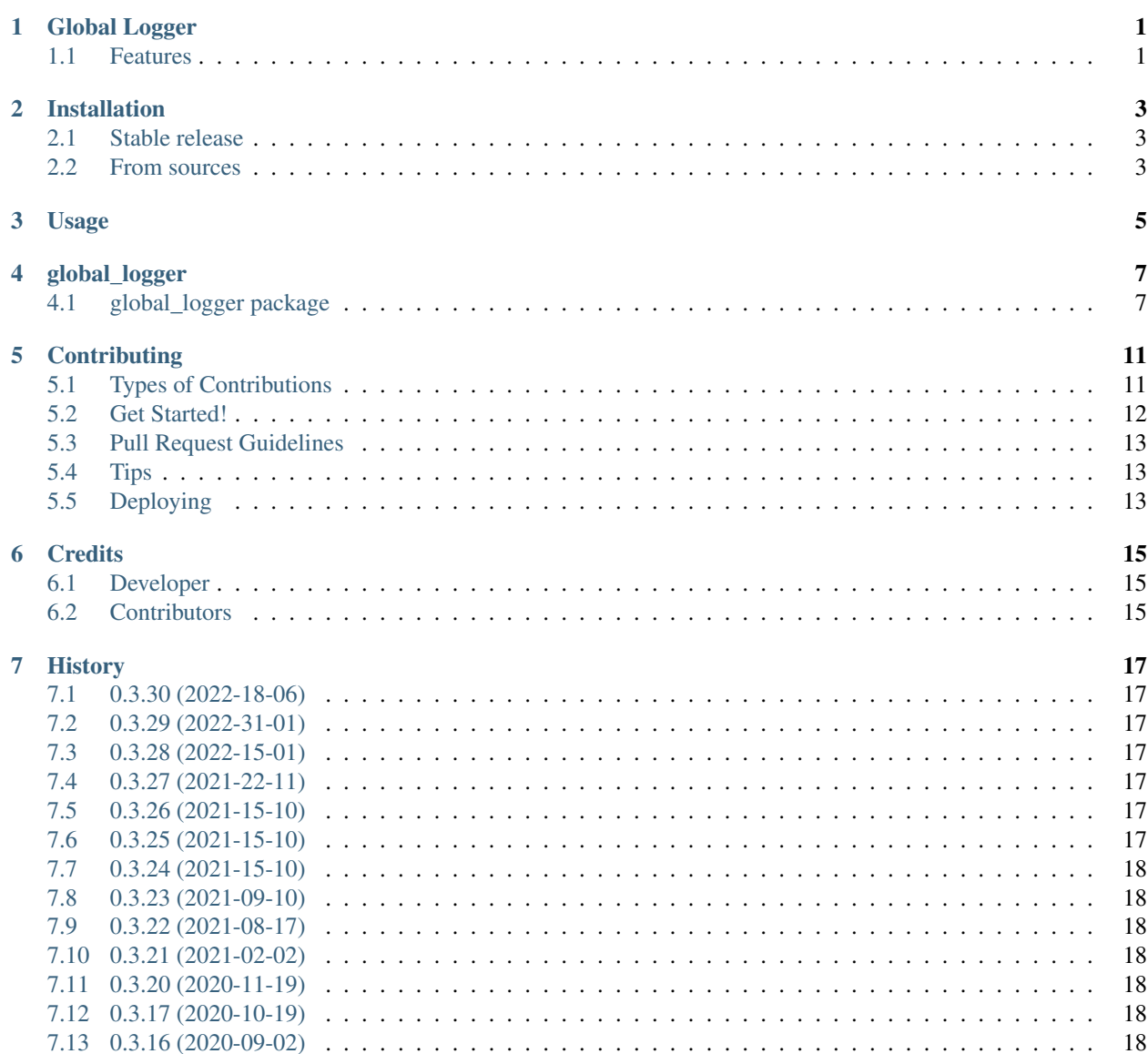

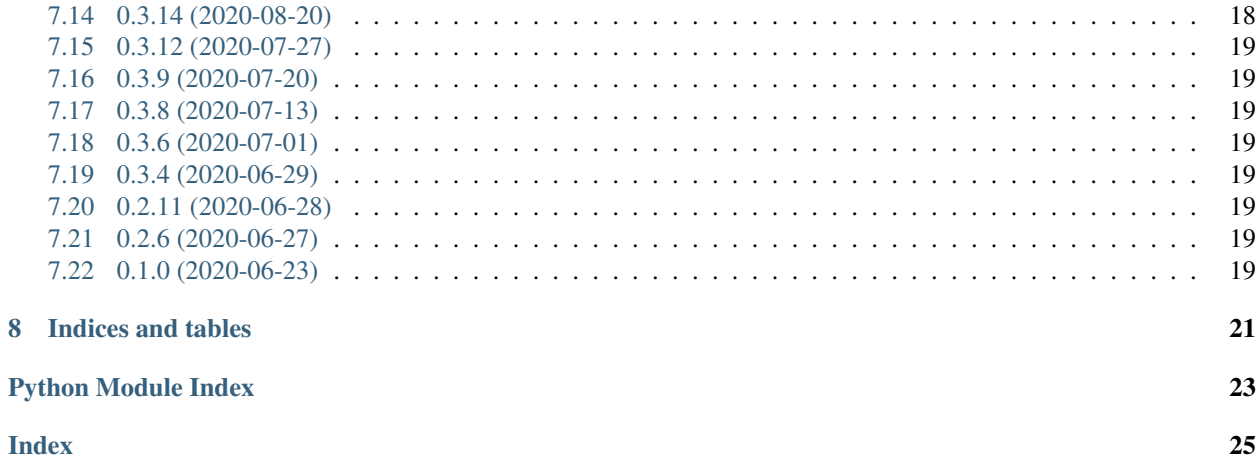

# CHAPTER<sup>1</sup>

# Global Logger

#### <span id="page-4-0"></span>Global Logger

Based on Python built-in logger, expands it, and provides a global logger to your system.

- Free software: MIT license
- Documentation:
	- [https://alertua.github.io/global\\_logger](https://alertua.github.io/global_logger)
	- <https://global-logger.readthedocs.io> / <https://global-logger.rtfd.io>
- PyPi modules: <https://pypi.org/project/global-logger>

#### <span id="page-4-1"></span>**1.1 Features**

- Easy on-screen logging setup without pain for Python newcomers
- Easy .log files output setup without pain for Python newcomers
- Python 2 and 3 compatible

### Installation

#### <span id="page-6-1"></span><span id="page-6-0"></span>**2.1 Stable release**

To install Global Logger, run this command in your terminal:

**\$** pip install global\_logger

This is the preferred method to install Global Logger, as it will always install the most recent stable release.

If you don't have [pip](https://pip.pypa.io) installed, this [Python installation guide](http://docs.python-guide.org/en/latest/starting/installation/) can guide you through the process.

## <span id="page-6-2"></span>**2.2 From sources**

The sources for Global Logger can be downloaded from the [Github repo.](https://github.com/alertua/global_logger)

You can either clone the public repository:

**\$** git clone git://github.com/alertua/global\_logger

Or download the [tarball:](https://github.com/alertua/global_logger/tarball/master)

**\$** curl -OJL https://github.com/alertua/global\_logger/tarball/master

Once you have a copy of the source, you can install it with:

```
$ python setup.py install
```
#### Usage

```
#!/usr/bin/env python
# -*- coding: utf-8 -*-
""" Global Logger Examples """
from global_logger import Log
# create and/or reuse a global logger, choosing its name dynamicaly
# with screen-only output and the default logging level INFO
log = Log.get_logger()
# this forcec ALL loggers to lower their logging level to DEBUG
log.verbose = True
log.debug("debug text: level: %s" % log.Levels.DEBUG)
log.info("info text: level: %s" % log.Levels.INFO)
log.warning("warning text: level: %s" % log.Levels.WARNING)
log.error("error text: level: %s" % log.Levels.ERROR)
log.critical("critical text: level: %s" % log.Levels.CRITICAL)
# 2020-06-28 14:18:42.004 14:source.examples DEBUG debug text: level: '10'
# 2020-06-28 14:18:42.004 15:source.examples INFO info text: level: '20'
# 2020-06-28 14:18:42.004 16:source.examples WARNING warning text: level: '30'
# 2020-06-28 14:18:42.005 17:source.examples ERROR error text: level: '40'
# 2020-06-28 14:18:42.005 18:source.examples CRITICAL critical text: level: '50'
# log text in purple color without a newline, clearing all the ANSI sylbols from the
˓→message
log.printer('always printed text....', color='blue', end='', clear=True)
# can also be simplified to:
log.green('green text', clear=False)
log.yellow('yellow text', end='\t\t\t\t')
log.red('red text')
# create and/or reuses a global logger, choosing its name dynamicaly
# with screen and .log files output at the relative folder 'logs' and the default
˓→logging level INFO
```
(continues on next page)

(continued from previous page)

```
log = Log.get_logger(logs_dir='logs')
# force ALL loggers to lower their logging level to WARNING
# Note: file output will always remain on logging level DEBUG
log.level = log.Levels.WARNING
# log a function call including all the arguments
def func(number, other_number):
   log.trace()
   return number * other_number
func(1, 2)
# 2020-06-28 14:30:55.194 322:source.examples DEBUG source.examples.func[('number',
˓→1), ('other_number', 2)]
```
# global\_logger

# <span id="page-10-4"></span><span id="page-10-1"></span><span id="page-10-0"></span>**4.1 global\_logger package**

#### **4.1.1 Submodules**

#### <span id="page-10-3"></span>**4.1.2 global\_logger.global\_logger module**

Main Global Logger Module

```
class global_logger.global_logger.InfoFilter(name=")
    Bases: logging.Filter
```
#### **filter**(*record*)

Determine if the specified record is to be logged.

Is the specified record to be logged? Returns 0 for no, nonzero for yes. If deemed appropriate, the record may be modified in-place.

<span id="page-10-2"></span>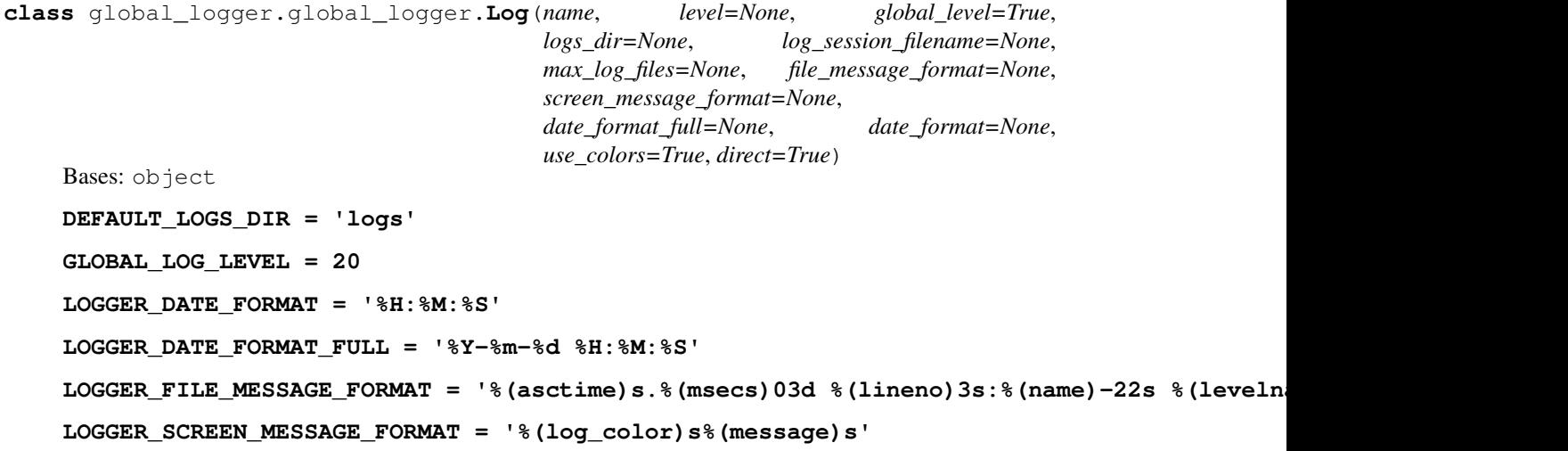

```
class Levels
    Bases: enum.IntEnum
    An enumeration.
    CRITICAL = 50
    DEBUG = 10
    ERROR = 40
    FATAL = 50
    INFO = 20
    NOTSET = 0
    WARN = 30
    WARNING = 30
MAX_LOG_FILES = 50
static add_handler_to_all_loggers(handler)
auto_added_handlers = []
classmethod get_logger(name=None, level=None, global_level=True, logs_dir=None,
                          log_session_filename=None, max_log_files=None,
                          file_message_format=None, screen_message_format=None,
                          date_format_full=None, date_format=None, use_colors=True)
    Main instantiating method for the class. Use it to instantiate global logger.
```
#### Parameters

- **name** (str or unicode) a unique logger name that is re-/used if already exists, defaults to the function path.
- **level**  $(int)$  Logging level for the current instance.
- **global\_level** (bool) Treat this level as a global (True) or as an individual (False) Individual loggers do not gain global logging level changes.
- **logs\_dir** (Path or str or None) Path where the .log files would be created, if provided.
- **log\_session\_filename** (str or None) Log output filename.
- **max\_log\_files** (int) Maximum .log files to store.
- **screen\_message\_format** (str) Screen Logging message format.
- **file\_message\_format** (str) File Logging message format.
- **date\_format\_full** (str) Logging full date format.
- **date\_format** (str) Logging on-screen date format.
- **use\_colors** (bool) Use colored Stdout and Stderr output

Returns  $Log$  instance to work with.

#### Return type [Log](#page-10-2)

**green**(*\*message*, *\*\*kwargs*)

```
individual_loggers = {}
```
#### <span id="page-12-1"></span>**level**

Returns current on-screen logging output level. File output is always DEBUG. :return: int or None

```
log_session_filename = None
```

```
loggers = {}
```
**logs\_dir = None**

```
printer(*message, **kwargs)
```
#### Parameters

- **message** (str or list of str or unicode) a message to print: as a string or as a list of strings
- **end**  $(str)$  line ending symbol, defaults to
- **color** (AnsiFore) message color to use
- **clear** (bool) Whether to clear message string from ANSI symbols, defaults to True

**red**(*\*message*, *\*\*kwargs*)

```
static set_global_log_level(level)
```
Global Logging Level Setter Method. Sets Logging Level for all loggers of this type :type level: int :param level: Global Logging Level to set.

**trace**()

**verbose**

**yellow**(*\*message*, *\*\*kwargs*)

```
global_logger.global_logger.clear_message(msg)
```
global\_logger.global\_logger.**get\_prev\_function\_name**()

#### <span id="page-12-0"></span>**4.1.3 Module contents**

Top-level package for Global Logger.

## **Contributing**

<span id="page-14-0"></span>Contributions are welcome, and they are greatly appreciated! Every little bit helps, and credit will always be given. You can contribute in many ways:

### <span id="page-14-1"></span>**5.1 Types of Contributions**

#### **5.1.1 Report Bugs**

Report bugs at [https://github.com/alertua/global\\_logger/issues.](https://github.com/alertua/global_logger/issues)

If you are reporting a bug, please include:

- Your operating system name and version.
- Any details about your local setup that might be helpful in troubleshooting.
- Detailed steps to reproduce the bug.

#### **5.1.2 Fix Bugs**

Look through the GitHub issues for bugs. Anything tagged with "bug" and "help wanted" is open to whoever wants to implement it.

#### **5.1.3 Implement Features**

Look through the GitHub issues for features. Anything tagged with "enhancement" and "help wanted" is open to whoever wants to implement it.

#### **5.1.4 Write Documentation**

Global Logger could always use more documentation, whether as part of the official Global Logger docs, in docstrings, or even on the web in blog posts, articles, and such.

#### **5.1.5 Submit Feedback**

The best way to send feedback is to file an issue at [https://github.com/alertua/global\\_logger/issues.](https://github.com/alertua/global_logger/issues)

If you are proposing a feature:

- Explain in detail how it would work.
- Keep the scope as narrow as possible, to make it easier to implement.
- Remember that this is a volunteer-driven project, and that contributions are welcome :)

#### <span id="page-15-0"></span>**5.2 Get Started!**

Ready to contribute? Here's how to set up *global\_logger* for local development.

- 1. Fork the *global\_logger* repo on GitHub.
- 2. Clone your fork locally:

\$ git clone git@github.com:your\_name\_here/global\_logger.git

3. Install your local copy into a virtualenv. Assuming you have virtualenvwrapper installed, this is how you set up your fork for local development:

```
$ mkvirtualenv global logger
$ cd global_logger/
$ python setup.py develop
```
4. Create a branch for local development:

\$ git checkout -b name-of-your-bugfix-or-feature

Now you can make your changes locally.

5. When you're done making changes, check that your changes pass flake8 and the tests, including testing other Python versions with tox:

```
$ flake8 global_logger tests
$ python setup.py test or pytest
$ tox
```
To get flake8 and tox, just pip install them into your virtualenv.

6. Commit your changes and push your branch to GitHub:

```
$ git add .
$ git commit -m "Your detailed description of your changes."
$ git push origin name-of-your-bugfix-or-feature
```
7. Submit a pull request through the GitHub website.

### <span id="page-16-0"></span>**5.3 Pull Request Guidelines**

Before you submit a pull request, check that it meets these guidelines:

- 1. The pull request should include tests.
- 2. If the pull request adds functionality, the docs should be updated. Put your new functionality into a function with a docstring, and add the feature to the list in README.rst.

### <span id="page-16-1"></span>**5.4 Tips**

To run a subset of tests:

```
$ python -m pytest tests.test_global_logger
```
# <span id="page-16-2"></span>**5.5 Deploying**

A reminder for the maintainers on how to deploy. Make sure all your changes are committed (including an entry in HISTORY.rst). Then run:

```
$ bump2version patch # possible: major / minor / patch
$ git push
$ git push --tags
```
# CHAPTER<sup>6</sup>

## **Credits**

# <span id="page-18-1"></span><span id="page-18-0"></span>**6.1 Developer**

- Alexey Rubasheff  $<$ alexey.rubasheff @gmail.com  $>$ 

## <span id="page-18-2"></span>**6.2 Contributors**

None yet. Why not be the first?

### **History**

### <span id="page-20-1"></span><span id="page-20-0"></span>**7.1 0.3.30 (2022-18-06)**

• Bugfix: Proper emit to file handler

#### <span id="page-20-2"></span>**7.2 0.3.29 (2022-31-01)**

• It is now possible to toggle Logger screen colored output

#### <span id="page-20-3"></span>**7.3 0.3.28 (2022-15-01)**

• It is now possible to set the current global log\_session\_filename while instantiating the first Logger

# <span id="page-20-4"></span>**7.4 0.3.27 (2021-22-11)**

• Small precaution

#### <span id="page-20-5"></span>**7.5 0.3.26 (2021-15-10)**

• GitHub Actions Python Version Bugfix

#### <span id="page-20-6"></span>**7.6 0.3.25 (2021-15-10)**

• Bugfix

• tox bugfix

### <span id="page-21-0"></span>**7.7 0.3.24 (2021-15-10)**

• Removed dumping sensitive data

# <span id="page-21-1"></span>**7.8 0.3.23 (2021-09-10)**

• Pathlib prerequisite fix for Python 3.4+

# <span id="page-21-2"></span>**7.9 0.3.22 (2021-08-17)**

• Colorlog import fixed @ Python < 3.5

### <span id="page-21-3"></span>**7.10 0.3.21 (2021-02-02)**

• IntEnum import fixed @ Python < 3.6

### <span id="page-21-4"></span>**7.11 0.3.20 (2020-11-19)**

• win\_unicode\_console version tweak

### <span id="page-21-5"></span>**7.12 0.3.17 (2020-10-19)**

- Python 3.9 support
- Screen Logger Message Format argument added

### <span id="page-21-6"></span>**7.13 0.3.16 (2020-09-02)**

• FileHandler now adds to all previously existing loggers

# <span id="page-21-7"></span>**7.14 0.3.14 (2020-08-20)**

- Pylint removed
- Bugfix

## <span id="page-22-0"></span>**7.15 0.3.12 (2020-07-27)**

- Individual loggers that skip global logging level change
- Pendulum module version bumped

# <span id="page-22-1"></span>**7.16 0.3.9 (2020-07-20)**

- Enum module usage
- Code testing update

# <span id="page-22-2"></span>**7.17 0.3.8 (2020-07-13)**

• Bugfix

## <span id="page-22-3"></span>**7.18 0.3.6 (2020-07-01)**

- Minor tweaks
- Bugfix

# <span id="page-22-4"></span>**7.19 0.3.4 (2020-06-29)**

- Documentation update
- Github Pages setup
- ReadTheDocs documentation setup

# <span id="page-22-5"></span>**7.20 0.2.11 (2020-06-28)**

- Refactoring
- Bugfix

# <span id="page-22-6"></span>**7.21 0.2.6 (2020-06-27)**

• GitHub Actions stabilized.

# <span id="page-22-7"></span>**7.22 0.1.0 (2020-06-23)**

• First release on PyPI.

Indices and tables

- <span id="page-24-0"></span>• genindex
- modindex
- search

Python Module Index

<span id="page-26-0"></span>g

global\_logger, [9](#page-12-0) global\_logger.global\_logger, [7](#page-10-3)

#### Index

## <span id="page-28-0"></span>A

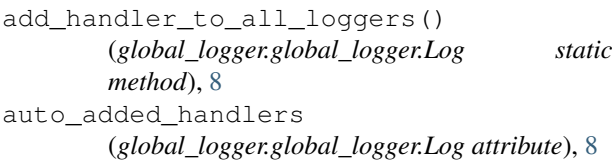

# C

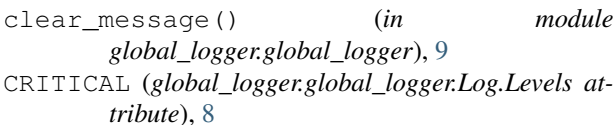

# D

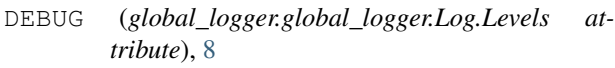

DEFAULT\_LOGS\_DIR (*global\_logger.global\_logger.Log attribute*), [7](#page-10-4)

### E

ERROR (*global\_logger.global\_logger.Log.Levels attribute*), [8](#page-11-0)

# F

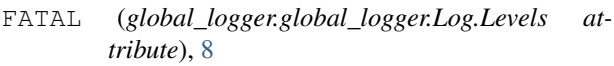

filter() (*global\_logger.global\_logger.InfoFilter method*), [7](#page-10-4)

# G

get\_logger() (*global\_logger.global\_logger.Log class method*), [8](#page-11-0) get\_prev\_function\_name() (*in module global\_logger.global\_logger*), [9](#page-12-1) GLOBAL\_LOG\_LEVEL (*global\_logger.global\_logger.Log attribute*), [7](#page-10-4) global\_logger (*module*), [9](#page-12-1) global\_logger.global\_logger (*module*), [7](#page-10-4) green() (*global\_logger.global\_logger.Log method*), [8](#page-11-0)

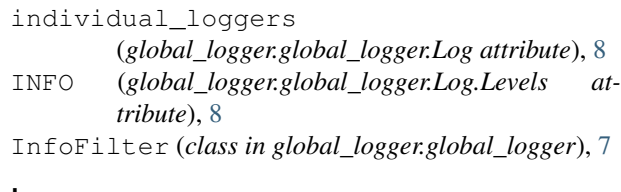

#### L

I

level (*global\_logger.global\_logger.Log attribute*), [8](#page-11-0) Log (*class in global\_logger.global\_logger*), [7](#page-10-4) Log.Levels (*class in global\_logger.global\_logger*), [7](#page-10-4) log\_session\_filename (*global\_logger.global\_logger.Log attribute*), [9](#page-12-1) LOGGER\_DATE\_FORMAT (*global\_logger.global\_logger.Log attribute*), [7](#page-10-4) LOGGER\_DATE\_FORMAT\_FULL (*global\_logger.global\_logger.Log attribute*), [7](#page-10-4) LOGGER\_FILE\_MESSAGE\_FORMAT (*global\_logger.global\_logger.Log attribute*), [7](#page-10-4) LOGGER\_SCREEN\_MESSAGE\_FORMAT (*global\_logger.global\_logger.Log attribute*), [7](#page-10-4) loggers (*global\_logger.global\_logger.Log attribute*), [9](#page-12-1) logs\_dir (*global\_logger.global\_logger.Log attribute*), [9](#page-12-1)

#### M

```
MAX_LOG_FILES (global_logger.global_logger.Log at-
         tribute), 8
```
### N

NOTSET (*global\_logger.global\_logger.Log.Levels attribute*), [8](#page-11-0)

#### P

printer() (*global\_logger.global\_logger.Log method*), [9](#page-12-1)

#### R

red() (*global\_logger.global\_logger.Log method*), [9](#page-12-1)

# S

```
set_global_log_level()
       (global_logger.global_logger.Log static
       method), 9
```
# T

trace() (*global\_logger.global\_logger.Log method*), [9](#page-12-1)

## V

verbose (*global\_logger.global\_logger.Log attribute*), [9](#page-12-1)

### W

WARN (*global\_logger.global\_logger.Log.Levels attribute*), [8](#page-11-0)

WARNING (*global\_logger.global\_logger.Log.Levels attribute*), [8](#page-11-0)

### Y

yellow() (*global\_logger.global\_logger.Log method*), [9](#page-12-1)